# МИНИСТЕРСТВО НАУКИ И ВЫСШЕГО ОБРАЗОВАНИЯ РОССИЙСКОЙ ФЕДЕРАЦИИ Федеральное государственное бюджетное образовательное учреждение высшего образования «ДАГЕСТАНСКИЙ ГОСУДАРСТВЕННЫЙ УНИВЕРСИТЕТ» факультет математики и компьютерных наук

# **РАБОЧАЯ ПРОГРАММА ДИСЦИПЛИНЫ**

Основы Web-программирования

**Кафедра** дискретной математики и информатики **факультета математики и компьютерных наук**

# **Образовательная программа бакалавриата 01.03.02 - Прикладная математика и информатика**

**Направленность (профиль) подготовки:** Математическое моделирование и вычислительная математика

> **Форма обучения:** Очная

**Статус дисциплины**: входит в часть, формируемую участниками образовательных отношений

Махачкала, 2022

Рабочая программа дисциплины Основы Web-программирования составлена в 2022 году в соответствии с требованиями ФГОС ВОпо направлению подготовки 01.03.02 Прикладная математика и информатика (уровень бакалавриата).

Приказ Минобрнауки России от «10» января 2018 г. № 9

Разработчик (и): кафедра дискретной математики и информатики, Алибеков Байрамбек Исаевич, д.т.н. по специальности 05.13.18 - «Математическое моделирование, численные методы и комплексы программ», проф.

Рабочая программа дисциплины одобрена:

на заседании кафедры дискретной математики и информатики от 28 февраля 2022 протокол №6;

 $\frac{\mathcal{U}\mathcal{U}\mathcal{U}}{\text{(подINICE)}}$ Магомедов А. М. зав. кафедрой

 $\overline{M}$ 

на заседании Методической комиссии факультета математики и компьютерных наук от от«24» марта 2022 г., протокол № 4;

председатель (подпись) М.К. Ризаев.

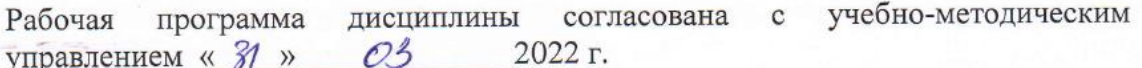

**Начальник УМУ** 

(подпись)

Гасангаджиева А.Г.

# Аннотация рабочей программы дисциплины

Web-программирования" входит в часть, формируемую Дисциплина "Основы участниками образовательных отношений образовательной программы бакалавриата по направлению 01.03.02 - Прикладная математика и информатика. Дисциплина реализуется на факультете математики и компьютерных наук кафелрой лискретной математики и информатики.

Содержание дисциплины охватывает круг базовых для «Основы Web-программирования» вопросов, относящихся к проектированию и разработке проблемно-ориентированных приложений, компьютерных телекоммуникации и возможными подходами к разработке гипертекстовых документов. предназначенных **ДЛЯ** публикации в глобальной компьютерной сети Internet.

Дисциплина способствует формированию следующих компетенций выпускника: выпускника общепрофессиональными компетенциями- профессиональных (ПК-2),  $(\Pi K-7)$ .

Преподавание дисциплины предусматривает проведение следующих видов учебных занятий: практические и лабораторные занятия.

Рабочая программа дисциплины предусматривает проведение следующих видов контроля успеваемости: в форме 2 коллоквиумов и итогового экзамена в конце семестра.

Объем дисциплины 5 зачетных единиц, в том числе в академических часах по видам учебных занятий

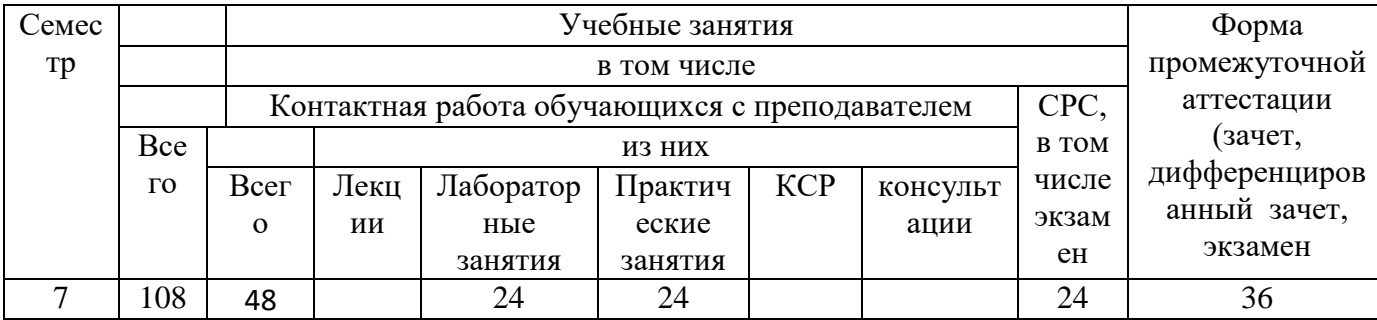

### 1.Цели освоения дисциплины.

Основная цель курса - освоение практических приемов Web-конструирования и Web-программирования.

Для выполнения поставленной цели в рамках настоящего курса необходимо решение следующих задач:

- закрепление знакомства  $\mathbf c$ принципами функционирования глобальной  $\bullet$ компьютерной сети Internet, общими подходами к поиску и отбору информации в сети:
- обучение разработке Web-страниц на основе комплексного подхода;
- обучение программированию в Internet на стороне клиента и сервера;
- обучение использованию баз данных при разработке Web-проектов;
- обучение способам маркетинга  $\bf{B}$ Internet,  $\bullet$ рекламы  $\mathbf{M}$ продвижения разработанныхInternet-ресурсов.

Для освоения дисциплины студент должен знать информатику и математику в объеме программы средней школы. Изучение данного курса подразумевает наличие у студентов навыков работы с персональным компьютером, а также предварительное изучение таких дисциплин, как "Основы информатики". "Компьютерная графика", "Компьютерная анимация" и »СУБД».

### 2. Место дисциплины в структуре ОПОП бакалавриата

Дисциплина «Основы Web- программированияи» входит в часть, формируемую участниками образовательных отношений образовательной программы бакалавриата по направлению 01.03.02 - Прикладная математика и информатика.

Дисциплина «Основы Web- программированияи» призвана содействовать знакомству студентов с информационными системами и является курсом, для освоения которого необходимы теоретические знания и практические навыки, полученные по дисциплинам "СУБД", «Основы программирования», «Компьютерные сети».

Освоение дисциплине "Основы Web- программирования", студентам необходимо как предшествующее для изучения других дисциплин, связанных с системами управления базами данных, технологии сети Интернет, Информационная безопасность и защита информации, так и выполнения других работ, связанных с информационной технологией: Анализ бизнес-требований, Электронная коммерция, Экономика программной инженерии, Сопровождение программного обеспечения, Процессы жизненного цикла программного обеспечения, Качество программного обеспечения, Технология вычислительных систем, Системное администрирование, Системная интеграция, Основы программной инженерии, программного обеспечения, Верификация и испытания Встроенные системы, Распределенные системы, Управление безопасностью ИТ, Управление информационными коммуникациями.

Результаты освоения данной дисциплины будут востребованы на занятиях по «Анализу информационных систем», «Сетевым технологиям», »Технологиям сети Интернет» и проектно-производственной деятельности магистранта.

### 3. Компетенции обучающегося, формируемые в результате освоения дисциплины (перечень планируемых результатов обучения и процедура освоения).

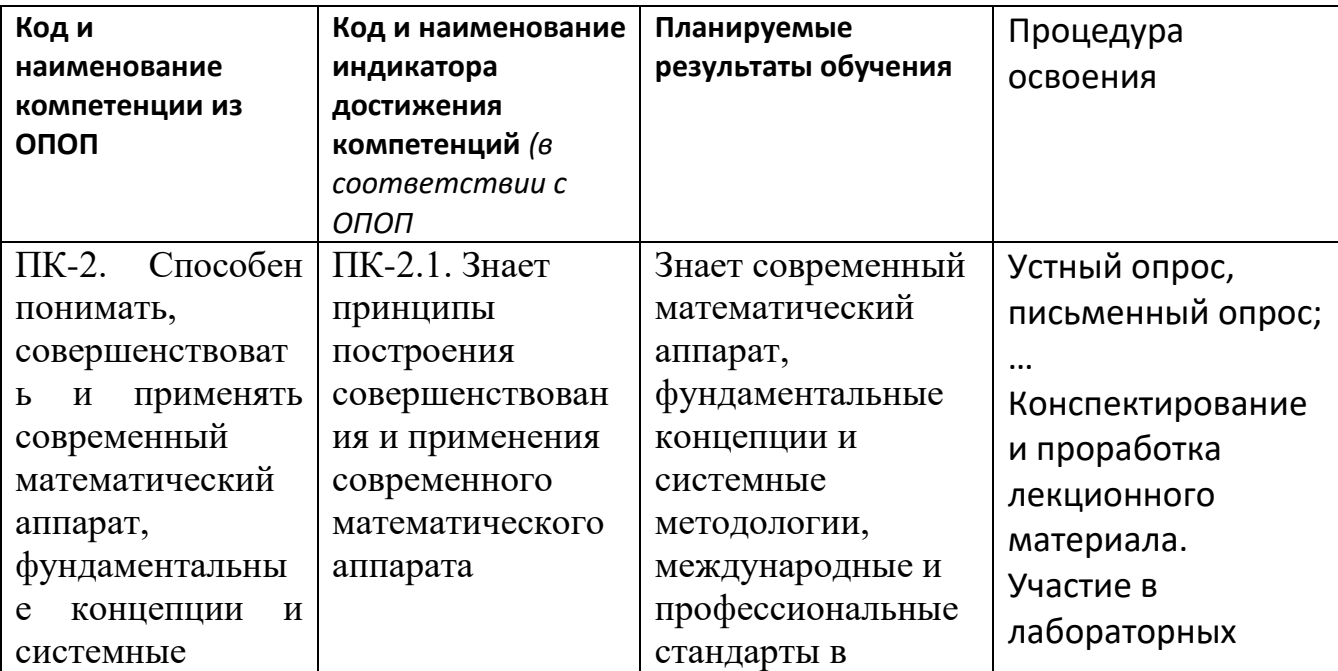

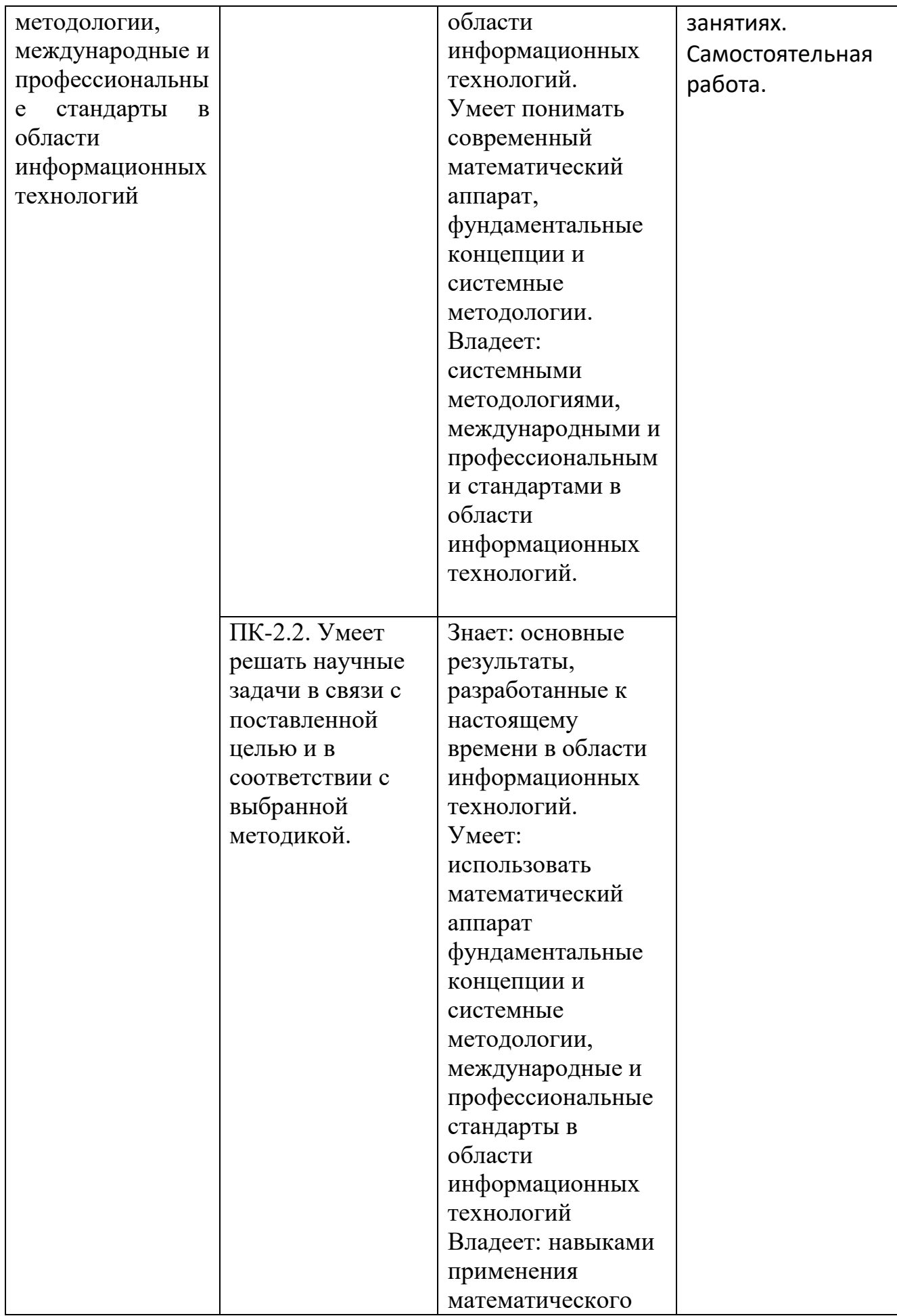

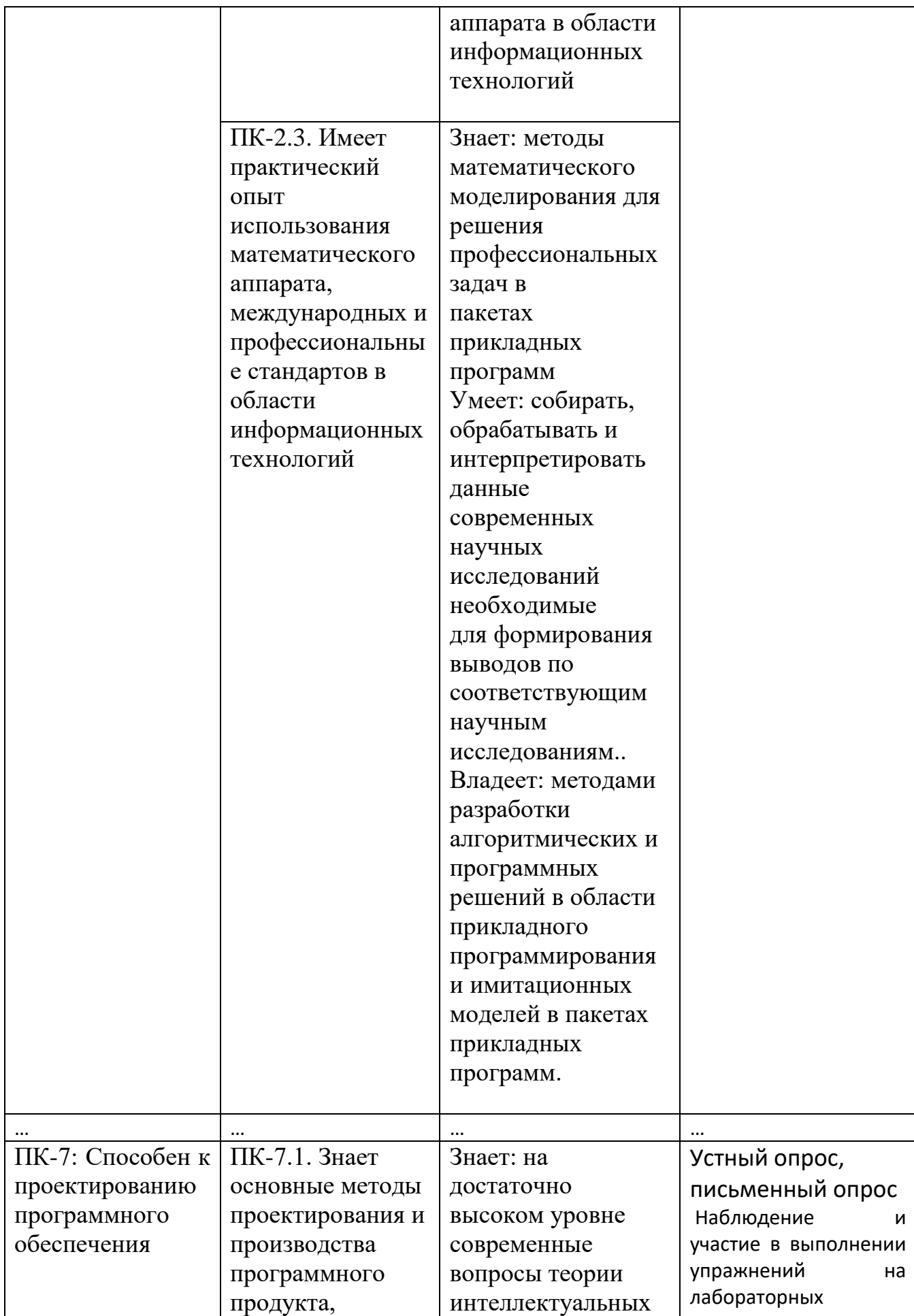

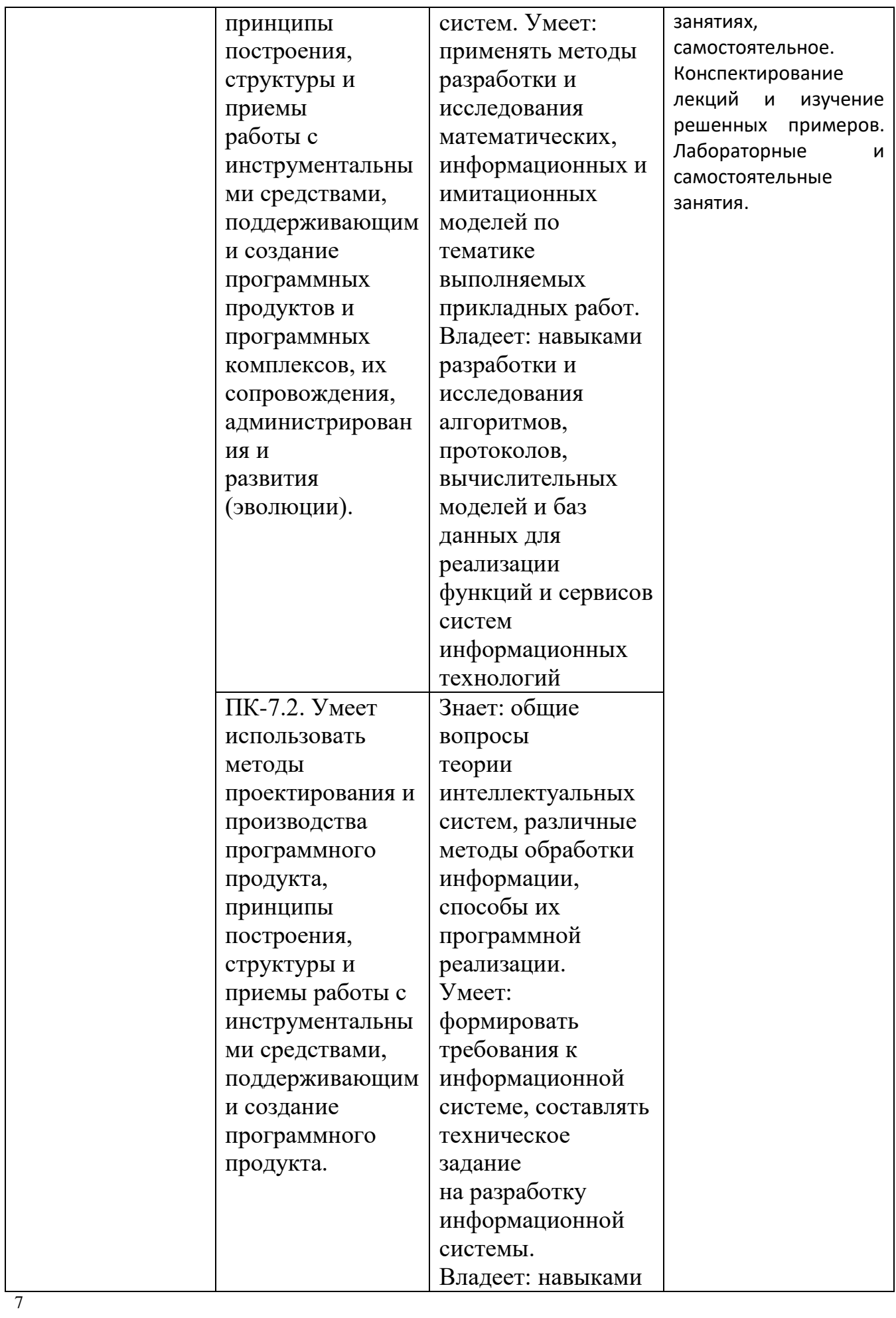

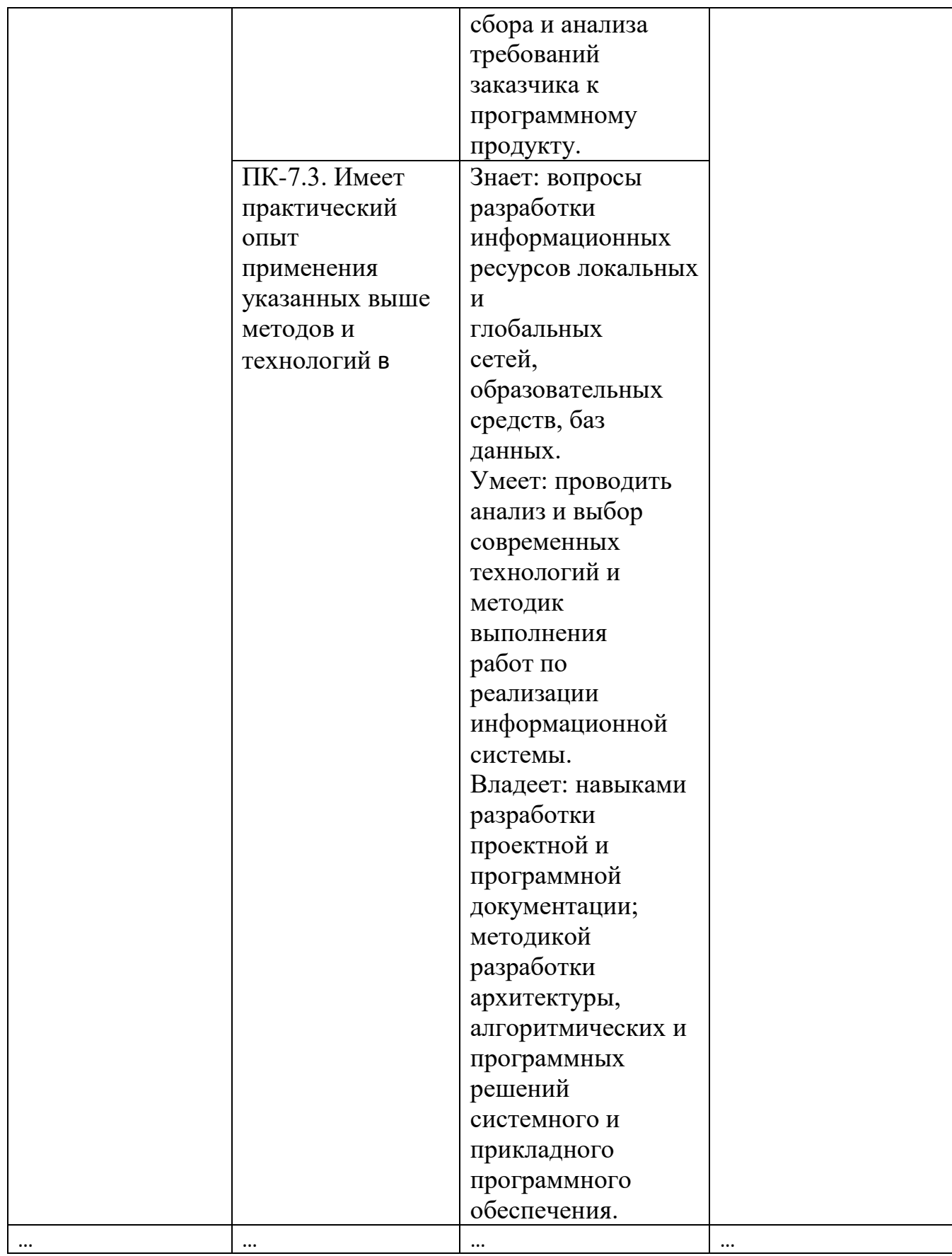

**4.**Объем, структура и содержание дисциплины.

**4.1.** Объем дисциплины составляет 5 зачетных единиц, 180 академических часов.

- **4.2. Структура дисциплины.**
- 8

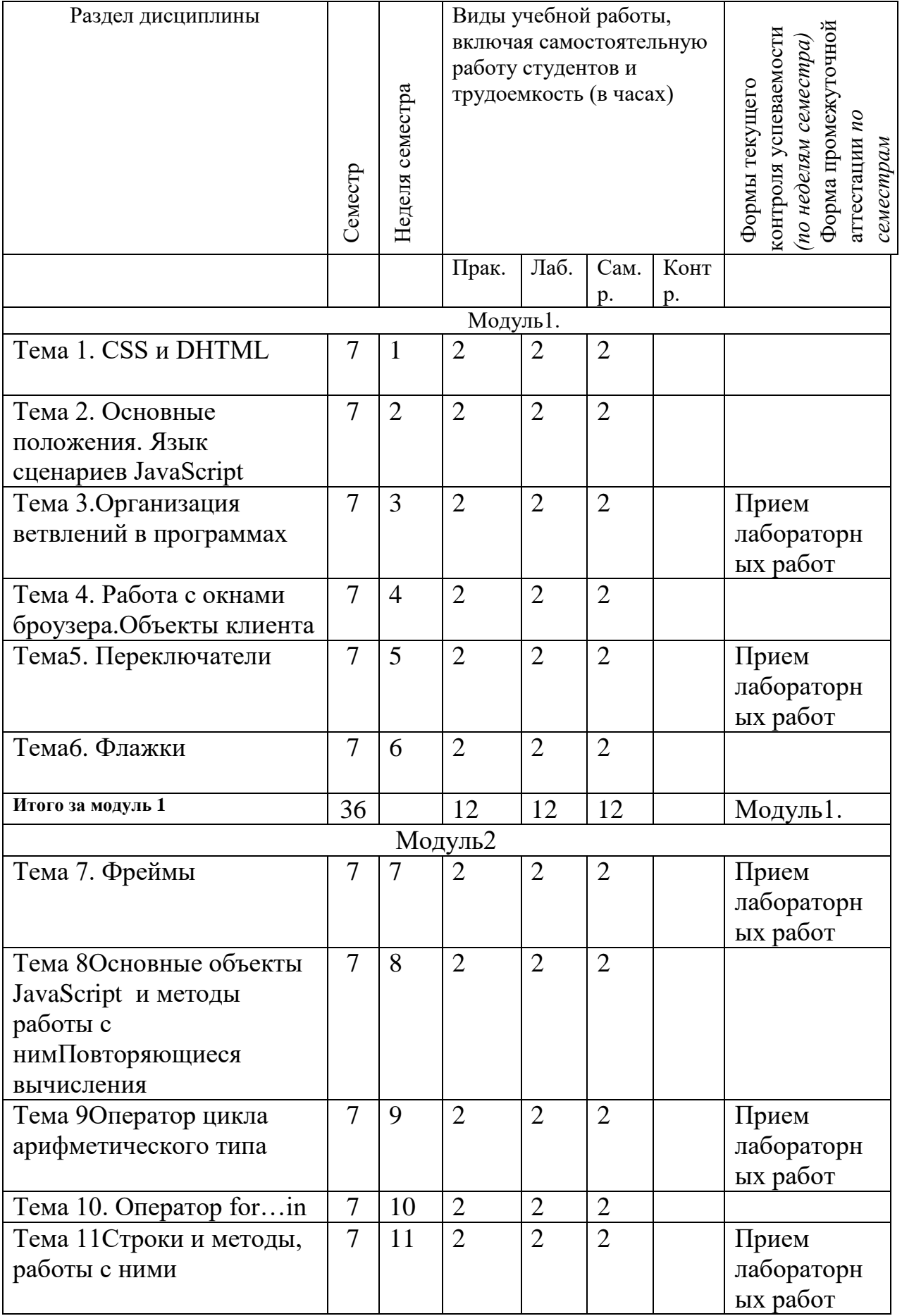

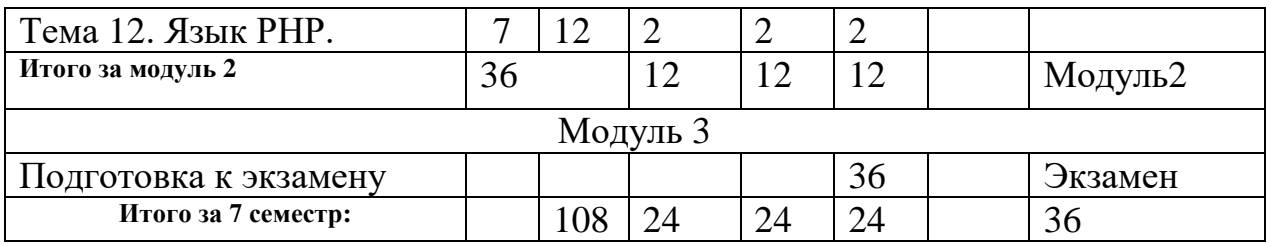

4.3. Содержание дисциплины, структурированное по темам (разделам).

4.3.1.Содержание практических занятий по дисциплине

Модуль1.

Теиа1.СSS3. [CSS3 Введение. CSS3 Фон.](http://www.wisdomweb.ru/CSS3/index.php) [CSS3 Цвет. CSS3 Границы.](http://www.wisdomweb.ru/CSS3/color.php)[CSS3](http://www.wisdomweb.ru/CSS3/font.php)  [Шрифт.](http://www.wisdomweb.ru/CSS3/font.php) [CSS3 Текст.](http://www.wisdomweb.ru/CSS3/text.php) [CSS3 Прозрачность.](http://www.wisdomweb.ru/CSS3/transp.php) [CSS3 Трансформации.CSS3](http://www.wisdomweb.ru/CSS3/transform.php)  [Градиент.CSS3 Переходы.](http://www.wisdomweb.ru/CSS3/gradient.php) [CSS3 Анимация.](http://www.wisdomweb.ru/CSS3/animation.php) [CSS3 Столбцы.](http://www.wisdomweb.ru/CSS3/column.php)CSS и DHTML.

Обзор CSS. CSS для DHTML Использование стилей в сценариях. Вычисляемые стили. CSS\_классы. Таблицы стилей

Раздел 1. Программирование на JavaScript

Тема 2. Основные положения. Язык сценариев JavaScript. Первый сценарий в документе. Использование сценария с функцией. Обработка значений из формы. Передача параметров по ссылке. Параметр функции-имя формы. Использование оператора присваивания для вычисления значения параметра обработки события. Вычисление среднего дохода. Реакция на событие Change. . Фокус обработка события Focus-объкт формы получает. Обработка события Blur-потеря обьектом фокуса. Обработка события Select-выбор поля ввода элемента. Обработка события Select-выбор поля ввода элемента формы. Вертикальное графическое менью(вариант 1). Вертикальное графическое менью(вариант 2). Расписание занятий. Вычисление площади и приметра треугольника с помощью объекта Math. Описание и использование гиперболических функций.

Тема 3.Организация ветвлений в программах Вычисление максимального значения из трех заданных. Максимальное и минимальное из трех заданных значений. Сортировка последовательности из чтырех чисел. Вычисление размера стипендии. Расположение точки относительно треугольника. Точка внутри заштрихованной области треугольника. Использование функции setTimeout. Смена изображений при попадании курсора на рисунок.Эффект удаления изображения от зрителя. Эффект приближение изображения. Вертикальное меню со стрелкой. Горизонтальное меню со стрелкой. Определение по номеру дня его названия. Определение по номеру месяца номера квартала. Определения номера по его названию. Движение точки вдоль ломанной на один шаг. Обмен трех изображений

Точка и область.

Тема 4.Объекты клиента.

Изменение размеров изображения и толщины рамки вокруг него. Исследование свойств изображений. Перестановка изображений с помощью сценария. Простое вертикальное меню. Простое горизонтальное меню.

Нагрузка преподавателя с диаграммой. Изменение толщины рамки и полей внутри ячейки таблицы.

Тема 5. Переключатели. Вычисление площади выбранной с помощью переключателя фигуры. Свойства выбранного элемента – переключателя. Свойства формы, в которой расположен переключатель. Определение вделанного элемента в переключателя. Уникальные имена. Обтекание текстом изображения. Расположение изображения относительно строки.Изображение как часть строки. Параметры выравнивания. Расположение текста или изображения внутри ячейки таблицы. Выбор фонового изображения для таблицы и задание толщины рамки. Фоновое изображение документа, таблицы, ячейки

Тема 6. Флажки

Анкета читателя. Анкета читаеля. Свойства флажка. Раздели молодѐжного изделия. Данные, представленные флажком. Анкета переводчика. Использование параметра id.

Модуль2

Тема 7 Списки

Данные, представленные с помощью тега select. Анкета переводчика. Представление списком.Данные о языках, представленные с помощью списка.Реакция на событие Change в теге <select>. Характеристики книг в продаже предочтение. Данные, представленные списком и помещаемые в список.Выбор изображения из списка. Изменение свойств горизонтальной линии.Анкета «Преподаватель студент». Простая тестирующая программа

Цветовое оформление таблицы и ячеек. Горизонтальное выравнивание трех изображений в строке .

Тема8. Фреймы

Создание простой фреймовой структуры. Содержимое документа contents0.htm. Ссылки внутри документа. Задание фреймовой структуры

Документы для первоначальной загрузки. Оглавление, загружаемое в левый фрем. Оглавление с раскрытым пунктом 5. Основное оглавление. Задание фреймовой структуры из трех фреймов. Три фрейма с кнопкой для обмена содержимого фреймов. Сценарий для нижнего фрейма. Использование плавающих фреймов. Плавающие фреймы и их параметры. Использование плавающих фреймов.

Тема 9. Повторяющиеся вычисления

Наибольший общий делитель двух чисел. Наименьшее общее кратное двух натуральных чисеь. Взаимные простые числа. Описание функции mod во внешнем файле. Наименьшее общее кратное. Функцияnod во внешнем файле

Число простое или составное. Числа-близнецы. Числа Фибоначчи. Решение уравнения методом итераций. Определение некоторых свойств пары натуральных чисел

Тема 10.Глава 9. Оператор цикла арифметического типа

Итерационный метод. Совершенные числа. Итерационные методы. Дружественные числа

Итерационные методы. Вычисление фактариала. Вычисление n!. Вычисление значения n!!

Движение точки вдоль ломаной. Сумма чисел, кратных 7, в заданном интервале. Сумма элементов последовательности. Выбор и размещение изображений. Выбор пяти критериев качества чтения лекции. Работа со списком: добавлеие и удаление элементов

Тема 11 Оператор for…in. Операции над объектами. Свойства текствого поля. Представление и обработка дат.Определение времени. Определения года, названия месяца, числа, дня недели и времени. Рабочий или входной день заданной даты

В какие месяцы года 13 число попадает на пятницу. Дата посещения Webстраницы

Даты. Приходящиеся на выбранный день недел. Расписаний занятий. Строки и методы, работы с ними. Вывод символов строки в «столбик». Формирование сводки по экзамену. Проверка, является ли последовательность символов идентификатором. Количество заданных символов в тексте. Вывод всех префиксов строки. Количество заданных слов в тексте. Строка-палиндром

Тема 12Строки и методы, работы с ними.

Вывод символов строки в «столбик». Формирование сводки по экзамену. Проверка, является ли последовательность символов идентификатором. Количество заданных символов в тексте. Вывод всех префиксов строки. Автоморфные числа. Автоморфные числа в заданном интервале. Числа Армстронга в заданном интервале. Демонстрационные тесты для функции parseInt(s,n). Представляет ли строка число, кратное 9. Количество заданных слов в тексте. Строка-палиндром

# **4.3.2. Содержание лабораторно-практических занятий по дисциплине.**

Лабораторные работы в компьютерных классах служат для самостоятельной работы студентов над учебными задачами с целью выработки и закрепления практических навыков Web-конструирования и Web-программирования.

### **Модуль1**

**Раздел 1. Программирование на JavaScript**

**Лабораторная работа № 1**. **Разработка сценариев для Java\_приложений.** 

. Встраивание JavaScrip. Взаимодействие с Java кодом

### **Лабораторная работа № 2.CSS и DHTML**.

Обзор CSS. CSS для DHTML Использование стилей в сценариях. Вычисляемые стили. CSS\_классы. Таблицы стилей

### **Лабораторная работа № 3**.**JavaScript в веб\_броузерах.**

Среда веб\_броузера. Встраивание JavaScript\_кода в HTML\_документы. Обработчики событий в HTML JavaScript в URL Исполнение JavaScript\_программ. Совместимость на стороне клиента. Доступность. Безопасность в JavaScript.

**Лабораторная работа № 4.**. **Работа с окнами броузера**.

12 Таймеры. ОбъектыLocationиHistory. Объекты Window, Screen и Navigator. Методы управления окнами. Простые диалоговые окна. Строка состояния. Обработка ошибок.

Работа с несколькими окнами и фреймами. Пример: панель навигации во фрейме.**Лабораторная работа № 5**Лабораторная работа № 8. Массивы и методы работы с ним клиента. Функция опрделения по номеру дня, выходной он или рабочий. Время посещения страницы с использованием массивов. Максимальный элемент массива. Количество максимальных элементов в массиве. Поиск элементов в неупорядоченном массиве. Поиск элементов в упорядоченном массиве..

#### **Лабораторная работа № 6**.**Массивы и методы работы с ним клиента..**

Поиск в упорядоченном массиве с таблицей промежуточных значений

Проверка, является ли массив симметричным. Объединение двух упрядоченных массивов. Вариант 1. Объединение двух упрядоченных массивов. Вариант 2. Переформирование массива. Вариант 1. Переформирование массива. Вариант 2. Переформирование массива. Вариант 3. Добавление элемента в упорядоченный массив

Удаление элемента из упорядоченного массива.

#### Модуль2

**Лабораторная работа № 7**. Процедурный тип данных и функция eval.

Построение таблиц значений функции. Принадлежит ли точка области, задаваемой пользователем.

**Лабораторная работа №8**.. **Формы и элементы форм.** 

Объект Form. Определение элементов формы. Сценарии и элементы формы. Пример верификации формы.

**Лабораторная работа №9**. **Работа с графикой на стороне клиента.**Работа с готовыми изображениями. Графика и CSS. SVG – масштабируемая векторная графика. . VML – векторный язык разметки. Создание графики с помощью тега <canvas>. Создание графики средствами Flash. Создание графики с помощью Java

**Лабораторная работа №10**. **Сценарии с Java\_апплетами и Flash\_роликами.**. Работа с апплетами. Работа с подключаемым Java\_модулем. Взаимодействие с JavaScript сценариями из Java. Взаимодействие с Flash роликами. Сценарии во Flash.

#### **Раздел 2 на PHP. MySQL& PHP**

**Лабораторная работа № 11**. Язык PHP. Введение в программирование на стороне сервера на примере PHP. Принцип работы. Синтаксис языка программирования PHP. Переменные. Константы. Операторы в PHP. Циклы. Массивы. Работа со строками.

Функции в PHP. Встроенные функции. Работа с датой и временем в PHP.

**Лабораторная работа № 12**. Язык PHP. Связь PHP и HTML Взаимодействие с пользователем. Методы передачи параметров между страницами (GET, POST). Обработка действий пользователя при помощи форм. Использование вспомогательных переменных. Построение графики на PHP.

### **5. Образовательные технологии.**

Сочетание традиционных образовательных технологий в форме с интерактивными семинарскими занятиями и компьютерными автоматизированными информационными технологиями при выполнении лабораторных работ и проведении контрольных мероприятий (зачета, промежуточного тестирования).

Оценка качества освоения материала дисциплины складывается из оценки ответа на оценки полноты и качества конспекта, оценки полноты и качества выполнения заданий на лабораторных занятиях.

Требования к обязательному минимуму содержания дисциплины «Прикладные Интернет –технологии**»**

Глобальные компьютерные сети: основные понятия, принципы функционирования. Каталоги ресурсов. Поисковые системы. Язык гипертекстовой разметки страниц HTML: общая структура документа, абзацы, цвета, ссылки. Язык гипертекстовой разметки страниц HTML: списки, графика (графические форматы, графический объект как ссылка). Язык гипертекстовой разметки страниц HTML: таблицы. Фреймы. Общие подходы к дизайну сайта. Разработка макета страницы. Язык гипертекстовой разметки страниц HTML: формы. Использование стиля при оформлении сайта. Спецификации CSS1, CSS2. Хостинг. Бесплатный хостинг. FTP. Размещение Интернет-ресурса на сервере провайдера. Регистрация Интернет-ресурса в каталогах и поисковых системах

#### 6. Учебнометодические обеспечение самостоятельной работы студентов.

Самостоятельная работа студентов по подготовке к лабораторным работам, оформлению отчетов и защите лабораторных работ включает проработку и анализ теоретического материала, описание проделанной экспериментальной работы с приложением таблиц, запросов, а и также самоконтроль знаний по теме лабораторной работы с помощью нижеприведенных контрольных вопросов и заданий.

Оценочные средства для текущего контроля успеваемости, промежуточной аттестации по итогам освоения дисциплины. Рекомендуемая литература

Вопросы к зачету

#### Модуль 1

#### Глава 1. Введение в Web-программирование

1. Назовите три отличия Web-приложен и и ASP.NET от традиционных приложений лля Windows.

2. Перечислите основные компоненты .N ET Framewo.

3. Как в VisualStudio .NET восстановить параметры окон, заданные по умолчанию?

4. Почему CodeEditor не сможет автоматически завершить следующую строку (на языке VisualC#)?

5. В каких случаях нельзя использовать ASP.NET для создания Web-приложений? Глава 2. Создание приложений WebForms

1. Где в VisualStudio .NET хранятся проекты Web-приложений?

2. Перечислите основные отличия Web- и Windows-приложений:

3. Опишите жизненный цикл Web-приложения. Когда создаются Web-формы и как долго они существуют?

4. Как сохранить данные (например, значение простой переменной) в Webприложении?

#### Глава 3. Работа с Web-объектами

1. Каким образом упорядочены классы .NET Framework?

2. Чем различаются модули класса и кода в VisualBasic .NET?

3. Как в Visual C# объявить метод, чтобы он был доступен без предварительногосоздания экземпляра этого класса?

4. Как вызвать член базового класса из производного класса?

5. Назовите четыре основных объекта, используемых при разработке Webприложений.

6. Куда следует поместить следующие элементы данных, чтобы сохранить их между зап-росами к Web-форме?

#### Глава 4. Создание пользовательского интерфейса

1. В чем главное отличие между серверным элементом управления Button и одноименным HTML-элементом управления?

2. Как заставить несколько элементов управления RadioButton, размешенных наWebформе взаимодействовать, чтобы одновременно удавалось установить только один из них?

3. Почему ASP.NET проверяет вводимые данные как на клиентской, так и на серверной

стороне?

4. Какие верификаторы следует использовать, чтобы убедиться, что клиент ввел допустимый номер телефона?

5. Найдите ошибку в следующем коде:

6. Почему нельзя открыть новое окно браузера из серверного кода?

Глава 5. Хранение и извлечение данных с помощью ADO.NET

1. Как и с помощью каких объектов удается быстро подсчитать число записей в таблине

базы ланных?

2. Назовите отличие типизированных наборов данных от нетипизированных; в чем  $\pi$  pe-

имущества типизированных наборов данных?

3. Как сделать, чтобы все формы Web-приложения использовали общие компоненты лля

соединения с БД?

Объект, Чтобы сделать соединение доступным всем Web-формам приложения, добавьте объект соединения с базой данных в файл Global.asax, затем объявите переменную состояния в обработчике события Application Start (или Session Start),

4. Объясните разницу между обработкой транзакций на уровнях набора данных и БД.

#### Глава 6. Перехват и исправление ошибок

1. Почему так важно наличие обработки исключений в готовом приложении?

2. Назовите два способа обработки исключений в Web-приложениях ASP.NET.,

3. Расскажите, для чего нужны страницы сообщений об ошибках и как их использовать.

4. Объясните пользу трассировки при обработке исключений.

#### Модуль 2

#### Глава 7. Усложненное программирование

с применением WebForms

1. Напишите HTML-код для гиперссылки, которая будет отправлять сообщение по шел-

чку пользователя.

2. Напишите код, записывающий на пользовательский компьютер файл cookie с именем

пользователя (RobYoung) и текущей датой, который хранится на компьютере пользователя в течение 30 дней.

3. Почему нельзя открыть новое окно браузера из серверного кода? Как открыть страни-

цу в новом окне из клиентского сценария?

4. Как отобразить страницу в одном фрейме, щелкнув гиперссылку в другом фрейме? Глава 8. Обеспечение безопасности

1. Какой режим аутентификации ASP.NET лучше всего подходит для идентификации  $\overline{\mathbf{M}}$ 

авторизации пользователей корпоративной сети?

2. Чем отличаются списки со сведениями о пользователях из файла Web.config, применя

емые для аутентификации средствами Windows и аутентификации с помощью форм?

3. Как заставить всех пользователей проходить аутентификацию с помощью файла Web.config независимо от режима аутентификации ASP.NET?

4. Каким образом использование протокола SSL обеспечивает безопасность Web-

прило-

жения?

Протокол SSL защищает данные, которыми обмениваются приложения, шифруя их перед их пересылкой через Интернет., 5. Как инициировать и завершить взаимодействие, защищенное протоколом SSL?

#### Глава 9. Компоновка и развертывание Web-приложений

1. Какие разрешения назначаются Web-приложениям по умолчанию?

2. Почему файл Machine.config так важен для развертывания Web-приложений?

3. Как задать параметры кэширования для Web-приложения?

4. Опишите особенности применения переменных состояния Session в Webприложени-

ях, работающих на Web-фермах и Web-садах.

#### Глава 10. Тестирование Web-приложений

1. Опишите связи между блочным, комплексным и регрессивным тестированием.

2. Почему нагрузочное тестирование, как правило, более важно для Web-приложения, чем для автономногоWindows-приложения?

3. Чем отличаются классы Debug и Trace?

4. Какие два действия нужно выполнить, чтобы сделать компонент, расположенный в . NET-сборке, доступным компоненту СОМ?

Модуль 3

# Глава 11. Создание нестандартных Web-элементов управления

Контрольная работа 1.

Создать Web-сайт на PHP для решения следующих задач.

1. Пусть алфавит А и система постановок нормального алгоритма имеют вид  $A=\{1,+ \}; 1+>-1; +1>-1; 1-1$ 

Переобразовать слово  $1111+11+111$ 

Создать Web-сайт на PHP для решения следующих задач.

1. Пусть задана некоторая функция с поощью схемы

 $F(0,a)=a, f(n+1,a)=f(n,a)+1.$ 

Вычислить f(5,7).

2. Пусть задана система равенств  $R(0,4)=7$ ,  $R(1,7)=7$ ,  $f(0)=4$ ,  $f(y+1)=R(y,f(y))$ . Вычислить f(2).

3. Показать, что х!,  $x^y$ ,  $x^*y$  примитивно - рекурсивные функции.

1. Кратко опишите основные области применения пользовательских, составных и генерируемых элементов управления.

2. Почему наследование так важно для создания нестандартных Web-элементов управления?

2. Назовите главный метод, переопределяемый при создании составных элементов управления.

4. Назовите главный метод, переопределяемый при создании генерируемых элементов управления.

5. Чем отличается инициирование событий postback в составных и генерируемых элемен

тах управления?

#### Глава 12. Работа с мультимедиа

1. Почему для управления мультимедиа, как правило, используют клиентские сценарии,

а не серверный кол?

2. Перечислите HTML-элементы для работы со звуком и видео, поддерживаемые большинством браузеров.

4. Назовите ключевую возможность стандарта HTML+TIME, не доступную при использовании других методов анимации.

#### 5. Опишите два способа создания временной шкалы при использовании HTML+TIME

#### Глава 13. Форматирование данных, генерируемых

Web-приложением

1. В чем преимущество использования каскадных таблиц стилей перед локальнымисти-

лями при форматировании Web-приложений?

2. Почему лучше создавать стили для форматирования классов, а не отдельных HTMLэлементов?

3. Опишите взаимосвязь CSS и XSL при форматировании Web -приложений..

4. Чем отличаются языки HTML и XML?

#### Глава 14. Создание справочной системы

1. В какой HTML-атрибут, генерируемый ASP. NET во время выполнения записывается

значение свойства Tooltip серверного элемента управления?

2. Чем отличается отображение справочных файлов в формате HTML с помощью метода showHelp объекта window и в окне браузера?

3. Как определить в разделе справочной системы ключевые слова для предметного указателя?

Литература

. а) адрес сайта курса

Интернет-адрес сайта. eLIBRARY.RU[Электронный ресурс]: электронная библиотека / Науч. электрон. б-ка. — Москва, 1999 – Режим доступа: http://elibrary.ru/defaultx.asp (дата обращения: 01.11.2019). - Яз. рус., англ.

Электронный каталог НБ ДГУ[Электронный ресурс]: база данных содержит сведения о всех видах лит, поступающих в фонд НБ ДГУ/Дагестанский гос. ун-т. - Махачкала,  $2010 -$  Режим доступа: http://elib.dgu.ru, свободный (дата обращения: 01.11.2019). Список основной литературы

- 1. Берлин А.Н. Основные протоколы Интернет [Электронный ресурс] / А.Н. Берлин. - Электрон.текстовые данные. - М. : Интернет-Университет Информационных Технологий (ИНТУИТ), 2016. - 602 с. - 978-5-94774-884-0. - Режим доступа: http://www.iprbookshop.ru/52181.html
- 2. Мартиросян К.В. Интернет-технологии [Электронный ресурс] : учебное пособие / К.В. Мартиросян,  $B.B.$ Мишин.  $\frac{1}{1}$ Электрон.текстовые данные.  $\overline{\phantom{m}}$ Ставрополь: Северо Кавказский федеральный университет, 2015. - 106 с. - 2227-8397. - Режим доступа: http://www.iprbookshop.ru/63089.html
- 3. Семенов А.А. Сетевые технологии и Интернет [Электронный ресурс] : учебное пособие / А.А. Семенов. - Электрон.текстовые данные. - СПб. : СанктПетербургский государственный архитектурностроительный университет, ЭБС АСВ, 2017. - 148 с. -978-5-9227-0662-9. — Режим доступа: http://www.iprbookshop.ru/66840.html
- 4. АлибековБ.И.Лабораторный практикум по Web-программированию на PHP. Махачкала: Издательство ДГУ, 2018. - 274 с.

### 5. Методические метриалы к техническим средствам обучения

Электронные справочные и учебные пособия по используемым техническим и программным средствам (http://theory.asu.ru/~raikin). Все учебники в электронном варианте.

#### 6. Оценочные средства для текущего контроля успеваемости, промежуточной аттестации по итогам освоения дисциплины.

К экзамену не допускаются студенты, не выполнившие учебную программу (не выполнившие практические работы, не выполнившие практические задания, выдаваемые преподавателем).

Контроль качества освоения дисциплины

1. Текущий контроль.

Проводится по каждой учебной единице в форме проверки домашнего задания.

2. Рубежный контроль.

Проводится 2 модуля в форме контрольных работ с рейтинговой оценкой от 0 до 100 баллов.

3. Итоговый контроль.

Проводится в форме зачета.

# 7. Фонд оценочных средств для проведения текущего контроля успеваемости, промежуточной аттестации по итогам освоения дисциплины

### 7.1. Типовые контрольные задания или иные материалы

Контрольная работа 1

Создать Web-сайт на JavaScript для решения следующих задач.

 $\mathbf{1}$ . Пусть алфавит А и система постановок нормального алгоритма имеют вид  $A = \{1, +\}; 1+ \rightarrow +1; +1 \rightarrow 1; 1 \rightarrow 1$ 

Переобразовать слово 1111+11+111

2. Показать, что следующий нормальный алгоритм

A={1,\*,V,?}; \*11->V\*1; \*1->V;1V->V1?; ?V->V?; ?1->1?; V1->V;V?->?;?->1; 1->1 Перерабатывает всякое слово вида 11111...1111\*111....111 в слово 1111....11111 (Соответственно m- единиц\*n- единиц и m\*n- единиц)

3. Найти совершеннуюд.н.ф. для функции А->В.

Контрольная работа 2

Создать Web-сайт на JavaScript для решения следующих задач.

1. Пусть задана некоторая функция с поощью схемы

 $F(0,a)=a, f(n+1,a)=f(n,a)+1.$ 

Вычислить f(5,7).

- 2. Пусть задана система равенств  $R(0,4)=7$ ,  $R(1,7)=7$ ,  $f(0)=4$ ,  $f(y+1)=R(y,f(y))$ . Вычислить f(2).
- 3. Показать, что х!,  $x^y$ ,  $x^*y$  примитивно рекурсивные функции.

1. Введение в Web-технологии, основные понятия и определения (URL, Internet, WWW, HTTP, FTP).

2. Доменные имена, IP-адрес, DNS, Web-сайты.

3. Понятие технологии клиент-сервер, Web-сервер, сервер базы данных (БД), почтовый сервер, файловый сервер.

13

4. Характеристика программного обеспечения, используемого при созданииWeb-страниц.

5. Рабочее место Web-мастера.

6. Введение в язык HTML, элементы языка HTML.

7. HTML, простейшее форматирование текста, управление выравниванием текста.

8. HTML, оформление абзацев, заголовков, горизонтальная линейка.

9. HTML, управление шрифтом.

10. HTML, управление цветом, дополнительные варианты оформления.

11. Локальные гиперссылки в рамках Web-страницы, формирование гиперссылок в пределах сайта, якоря.

12. НТМL, маркированные списки, смешанные списки.

13. HTML, нумерованные списки, смешанные списки.

14. Гиперссылки в пределах сайта, организация переходов средствами гиперссылок.

15. Работа с таблицами в языке HTML.

16. Управление шириной столбцов, высотой строк, объединение ячеек в таблицах средствами тегов языка HTML.

17. Формирование фоновых изображений на Web-страницах.

18. Графика на Web-страницах, вставка изображений.

19. Изображение – карта (карта графических ссылок), формирование, работа с областями, вилы областей.

20. Графические форматы Интернета (JPEG, GIF-форматы).

21. Оформление Web-страниц с использованием стилей.

22. Графические элементы оформления (линейки, буквицы, кнопки).

23. Фреймы, работа с ними в языке HTML.

24. Ввод данных в формы HTML, элементы форм, их внедрение на Webстраницах.

25. Использование звука на Web-страницах.

26. Динамические Web-страницы на базе JavaScript.

27. Использование сценариев для оживления Web-страниц.

28. Создание собственных функций средствами языка JavaScript.

29. Создание нескольких окон на языке JavaScript в рамках Web-страниц.

30. Основы CSS (каскадные таблицы стилей).

31. Основы приложений АЈАХ.

32. Web-сервер Apache при работе с PHP.

33. Основы языка программирования РНР: переменные и типы данных, выражения, операторы и управляющие конструкции; функции; файловый ввод/вывод и работа с файловой системой; строки и регулярные выражения; массивы и списки; передача данных формы в PHP; методы POST и GET. Оценка «зачтено» выставляется студенту, если он показал знание основных положений учебной дисциплины, умение решить конкретную практическую задачу из числа предусмотренных рабочей программой, использовать рекомендованную и справочную литературу, изучил самостоятельно предложенные темы и научился применять этот материал на практике.

Оценка «не зачтено» выставляется студенту, если он не показал знание основных положений учебной дисциплины, умение решить конкретную практическую задачу из числа предусмотренных рабочей программой, использовать рекомендованную и справочную литературу

# **7.2. Методические материалы, определяющие процедуру оценивания знаний, умений, навыков и (или) опыта деятельности, характеризующих этапы формирования компетенций. (процентное соотношение баллов при контроле)**

К экзамену не допускаются студенты, не выполнившие учебную программу (не выполнившие практические работы, не выполнившие практические задания, выдаваемые преподавателем).

Контроль качества освоения дисциплины

**1.** Текущий контроль**.**

Проводится по каждой учебной единице в форме проверки домашнего задания.

**2.** Рубежный контроль.

Проводится 2 модуля в форме контрольных работ с рейтинговой оценкой от 0 до 100 баллов.

**3.** Итоговый контроль**.** 

Проводится в форме зачета.

Общий результат выводится как интегральная оценка, складывающая из текущего контроля - 50% и промежуточного контроля - 50%.

Текущий контроль по дисциплине включает:

- посещение занятий - 30 баллов,

- выполнение лабораторных заданий – 20 баллов,

- выполнение домашних (аудиторных) контрольных работ - 50 баллов.

Промежуточный контроль по дисциплине включает:

- устный опрос - 50 баллов,

- письменная контрольная работа - 50 баллов,

# **8.Перечень основной и дополнительной литературы, необходимой для**

## **освоения дисциплины .**

. а) адрес сайта курса

Интернет-адрес сайта. eLIBRARY.RU[Электронный ресурс]: электронная библиотека / Науч. электрон. б-ка. –– Москва, 1999 – Режим доступа: http://elibrary.ru/defaultx.asp (дата обращения: 01.11.2019). – Яз. рус., англ.

Электронный каталог НБ ДГУ[Электронный ресурс]: база данных содержит сведения о всех видах лит, поступающих в фонд НБ ДГУ/Дагестанский гос. ун-т. – Махачкала, 2010 – Режим доступа: [http://elib.dgu.ru,](http://elib.dgu.ru/) свободный (дата обращения: 01.11.2019). Список основной литературы

1. АлибековБ.И.Лабораторный практикум по Web-программированию на PHP. – Махачкала: Издательство ДГУ, 2018. – 274 с.

**2. Вайк, Аллен Р.** JavaScript. Полное руководство : [пер. с англ.] / Вайк, Аллен Р., Джиллиам, Джейсон Д. - 4-е изд. - М. : Вильямс, 2004. - 719 с. : ил. - ISBN 5- 8459-0716-0 : 400-00. **Местонахождение: Научная библиотека ДГУ**

**3. Бранденбау, Джерри.** JavaScript : сборник рецептов: [Пер. с англ.] / Бранденбау, Джерри. - СПб.и др. : Питер, 2001. - 414 с. : ил. - (Для профессионалов). - ISBN 5-272-00110-9 : 0-0.**Местонахождение: Научная библиотека ДГУ**

4. **Мейнджер, Джейсон.** JavaScript: Основы программирования : пер. с англ. В.Яковлева / Мейнджер, Джейсон. - Киев : Издательская группа BHV, 1997. - 510 c. - 46200-00.**Местонахождение: Научная библиотека ДГУ**

5. **Мак-Дональд, Мэтью .** Microsoft ASP.NET 2.0 с примерами на C# 2005 для профессионалов : [пер. с англ.] / Мак-Дональд, Мэтью , М. Шпушта. - М. : Вильямс, 2007. - 1407 с. : ил. - ISBN 978-5-8459-1091-2 : 524-25.**Местонахождение: Научная библиотека ДГУ**

**6. Матросов, А.В.** HTML 4.0: [Наиболее полное руководство] / А. В. Матросов. - СПб. : БВХ-СПб., 1999. - 671 с. : ил. - (В подлиннике). - 0- 0.**Местонахождение: Научная библиотека ДГУ** 

Е.Ю. Коржова, С.А. Султанова и др. ; науч. ред. Е.П. Кораблина, М.А. Коргожа ; Российский государственный педагогический университет им. А. И. Герцена. - Санкт-Петербург : РГПУ им. А. И. Герцена, 2015. - 120 с. : ил. - ISBN 978-5-8064-2092-4 ; То же [Электронный ресурс]. - URL:<http://biblioclub.ru/index.php?page=book&id=435453>

**7. Мартиросян К.В. Интернет-технологии [Электронный ресурс] : учебное пособие / К.В. Мартиросян, В.В. Мишин. — Электрон.текстовые данные. — Ставрополь: СевероКавказский федеральный университет, 2015. — 106 c. — 2227- 8397. — Режим доступа: http://www.iprbookshop.ru/63089.html**

**8. Семенов А.А. Сетевые технологии и Интернет [Электронный ресурс] : учебное пособие / А.А. Семенов. — Электрон.текстовые данные. — СПб. : СанктПетербургский государственный архитектурностроительный университет, ЭБС АСВ, 2017. — 148 c. — 978-5-9227-0662-9. - Режим доступа: <http://www.iprbookshop.ru/66840.html>**

Б)дополнительнаялитература

1. Савельева, Н.В. **Основы** программирования на РНР / Н.В. Савельева. - Москва : Интернет-Университет Информационных Технологий, 2005. - 264 с. - (**Основы** информационных технологий). - ISBN 5-9556-0026-4 ; То же [Электронный ресурс]. - URL:<http://biblioclub.ru/index.php?page=book&id=233323>

2. Сычев А.В. Web-технологии [Электронный ресурс] / А.В. Сычев. — Электрон.текстовые данные. — М. :ИнтернетУниверситет Информационных Технологий (ИНТУИТ), 2016. — 184 c. — 2227-8397. — Режим доступа: <http://www.iprbookshop.ru/56344.html>

3. Основы Web-технологий [Электронный ресурс] : учебное пособие / П.Б. Храмцов [и др.]. — Электрон.текстовые данные. — Москва, Саратов: Интернет-Университет Информационных Технологий (ИНТУИТ), Вузовское образование, 2017. — 375 c. — 978-5-4487-0068-2. — Режим доступа:<http://www.iprbookshop.ru/67384.html>

4. Лучанинов Д.В. Основы разработки web-сайтов образовательного назначения [Электронный ресурс] : учебное пособие / Д.В. Лучанинов. — Электрон.текстовые данные. — Саратов: Ай Пи Эр Медиа, 2018. — 105 c. — 978-5-4486- 0174-3. — Режим доступа:<http://www.iprbookshop.ru/70775.html>

### **9.Перечень ресурсов информационно-телекоммуникационной сети «Интернет», необходимых для освоения дисциплины.**

- 1. <http://codingcraft.ru/web-programming.php>
- 2. <https://dic.academic.ru/dic.nsf/ruwiki/75382>
- 3. <https://dolinacoda.ru/kak-stat-veb-programmistom-s-nulya/>
- 4. **[webпрограммирование](https://yandex.ru/search/?lr=35&msid=1544944494.64268.122051.509613&text=web%20%D0%BF%D1%80%D0%BE%D0%B3%D1%80%D0%B0%D0%BC%D0%BC%D0%B8%D1%80%D0%BE%D0%B2%D0%B0%D0%BD%D0%B8%D0%B5&csg=3751%2C28572%2C20%2C26%2C0%2C1%2C0&rq=1)**
- 5. обучение **[webпрограммированию](https://yandex.ru/search/?lr=35&msid=1544944494.64268.122051.509613&text=%D0%BE%D0%B1%D1%83%D1%87%D0%B5%D0%BD%D0%B8%D0%B5%20web%20%D0%BF%D1%80%D0%BE%D0%B3%D1%80%D0%B0%D0%BC%D0%BC%D0%B8%D1%80%D0%BE%D0%B2%D0%B0%D0%BD%D0%B8%D1%8E&csg=3751%2C28572%2C20%2C26%2C0%2C1%2C0&rq=1)**
- 6. **[webпрограммирование](https://yandex.ru/search/?lr=35&msid=1544944494.64268.122051.509613&text=web%20%D0%BF%D1%80%D0%BE%D0%B3%D1%80%D0%B0%D0%BC%D0%BC%D0%B8%D1%80%D0%BE%D0%B2%D0%B0%D0%BD%D0%B8%D0%B5%20%D1%8D%D1%82%D0%BE&csg=3751%2C28572%2C20%2C26%2C0%2C1%2C0&rq=1)** это
- 7. курсы по **[webпрограммированию](https://yandex.ru/search/?lr=35&msid=1544944494.64268.122051.509613&text=%D0%BA%D1%83%D1%80%D1%81%D1%8B%20%D0%BF%D0%BE%20web%20%D0%BF%D1%80%D0%BE%D0%B3%D1%80%D0%B0%D0%BC%D0%BC%D0%B8%D1%80%D0%BE%D0%B2%D0%B0%D0%BD%D0%B8%D1%8E&csg=3751%2C28572%2C20%2C26%2C0%2C1%2C0&rq=1)**
- 8. **[webпрограммирование](https://yandex.ru/search/?lr=35&msid=1544944494.64268.122051.509613&text=web%20%D0%BF%D1%80%D0%BE%D0%B3%D1%80%D0%B0%D0%BC%D0%BC%D0%B8%D1%80%D0%BE%D0%B2%D0%B0%D0%BD%D0%B8%D0%B5%20%D0%BA%D0%BD%D0%B8%D0%B3%D0%B8&csg=3751%2C28572%2C20%2C26%2C0%2C1%2C0&rq=1)** книги
- 9. **[webпрограммирование](https://yandex.ru/search/?lr=35&msid=1544944494.64268.122051.509613&text=web%20%D0%BF%D1%80%D0%BE%D0%B3%D1%80%D0%B0%D0%BC%D0%BC%D0%B8%D1%80%D0%BE%D0%B2%D0%B0%D0%BD%D0%B8%D0%B5%20%D1%81%20%D0%BD%D1%83%D0%BB%D1%8F%20%D1%81%D0%B0%D0%BC%D0%BE%D1%83%D1%87%D0%B8%D1%82%D0%B5%D0%BB%D1%8C&csg=3751%2C28572%2C20%2C26%2C0%2C1%2C0&rq=1)** с нуля самоучитель
- 10. **[webпрограммирование](https://yandex.ru/search/?lr=35&msid=1544944494.64268.122051.509613&text=web%20%D0%BF%D1%80%D0%BE%D0%B3%D1%80%D0%B0%D0%BC%D0%BC%D0%B8%D1%80%D0%BE%D0%B2%D0%B0%D0%BD%D0%B8%D0%B5%20%D1%81%20%D1%87%D0%B5%D0%B3%D0%BE%20%D0%BD%D0%B0%D1%87%D0%B0%D1%82%D1%8C&csg=3751%2C28572%2C20%2C26%2C0%2C1%2C0&rq=1)** с чего начать

# **10. Методические указания для обучающихся по освоению дисциплины.**

При решении лабораторных заданий программистский подход непременно должен присутствовать (без него решение не будет полноценным), однако, он не должен заслонять сугубо математические (доказательство и др.) и алгоритмические (построение, оптимизация, верификация и др.) аспекты.

### **11. Перечень информационных технологий, используемых при осуществлении образовательного процесса по дисциплине, включая перечень программного обеспечения и информационных справочных систем.**

При осуществлении образовательного процесса студентами и профессорскопреподавательским составом используются следующее программное обеспечение: MicrosoftVisualStudioExpress, MicrosoftWindows, UbuntuLinux, Skype. Также студентам предоставляется доступ к российским и международным электронным библиотекам через компьютеры университета.

# **12. Описание материально-технической базы, необходимой для осуществления образовательного процесса по дисциплине.**

Имеется необходимая литература в библиотеке, медиапроектор и компьютер для проведения лекций-презентаций.

Лабораторные занятия проводятся в компьютерных классах с необходимым программным обеспечением.

Вся основная литература предоставляется студенту в электронном формате.